## The book was found

# GO! With Microsoft PowerPoint 2013 Introductory

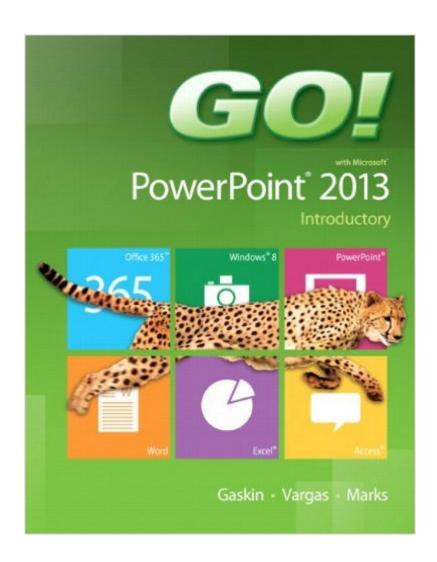

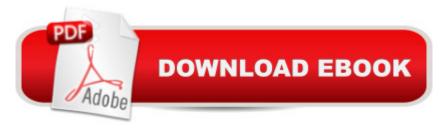

## Synopsis

For use in the Office Applications course. This book is also suitable for students and individuals seeking an introduction to Microsoft PowerPoint 2013. The primary goal of the GO! Series, aside from teaching computer applications, is ease of implementation, with an approach that is based on clearly defined projects. A The primary goal of the GO! Series, aside from teaching computer applications, is ease of implementation, with an approach that is based on clearly defined projects for students and a one-of-a-kind supplements package. A Teaching and Learning Experience This program will provide a better teaching and learning experiencea "for you and your students." Hereâ ™s how: Personalize Learning: MylTLab delivers proven results in helping students succeed, provides engaging experiences that personalize learning, and comes from a trusted partner with educational expertise and a deep commitment to helping students and instructors achieve their goals. Engage Students with a Project-Based Approach: GO!â ™s project-based approach teaches students to solve real problems as they practice and learn the features. Motivate Students with Clear Instruction: Based on professor and student feedback, this text has been designed to offer clear instruction for full student comprehension. Teach the Course You Want in Less Time: The GO! seriesâ ™ one-of-a kind instructional system provides you with everything you need to prepare for class, teach the material, and assess your students.

### **Book Information**

Series: GO!

Spiral-bound: 448 pages

Publisher: Pearson; 1 edition (July 5, 2013)

Language: English

ISBN-13: 978-0133417548

ISBN-10: 0133417549

Product Dimensions: 8.9 x 0.7 x 10.7 inches

Shipping Weight: 2 pounds (View shipping rates and policies)

Average Customer Review: 5.0 out of 5 stars Â See all reviews (1 customer review)

Best Sellers Rank: #360,521 in Books (See Top 100 in Books) #41 in Books > Computers &

Technology > Software > Microsoft > Microsoft Powerpoint #55 in Books > Computers &

Technology > Business Technology > Software > Presentation Software #4645 in Books >

Textbooks > Computer Science

## Customer Reviews

#### Download to continue reading...

Aprender PowerPoint 2013 con las técnicas esenciales / Learn PowerPoint 2013 with the essential techniques (Spanish Edition) Microsoft PowerPoint 2013: Illustrated Introductory GO! with Microsoft PowerPoint 2013 Introductory New Perspectives on Microsoft PowerPoint 2013, Introductory (New Perspectives Series) PowerPoint Video Magic: A Skill Booster Guide on Using Microsoft PowerPoint for Professional Video Production Microsoft Surface Pro 4 & Microsoft Surface Book: The Beginner's Guide to Microsoft Edge, Cortana & Mail App on Microsoft Surface Pro 4 & Microsoft Surface Book Shelly Cashman Series Microsoft Office 365 & PowerPoint 2016: Introductory, Loose-leaf Version Microsoft Office PowerPoint 2007: Introductory Concepts and Techniques (Available Titles Skills Assessment Manager (SAM) - Office 2007) Shelly Cashman Series Microsoft Office 365 & PowerPoint 2016: Introductory PowerPoint 2013 (manual prÃictico) (Office 2013) (Spanish Edition) Microsoft Access 2013, Fast and Easy: A Beginners Tutorial for Microsoft Access 2013 (Get It Done FAST Book 14) Enhanced Microsoft Excel 2013: Illustrated Complete (Microsoft Office 2013 Enhanced Editions) New Perspectives on Microsoft Office 2013 First Course, Enhanced Edition (Microsoft Office 2013 Enhanced Editions) Microsoft PowerPoint 2013 Advanced Quick Reference Guide (Cheat Sheet of Instructions, Tips & Shortcuts - Laminated Card) Microsoft PowerPoint 2013: Illustrated Brief New Perspectives on Microsoft Access 2013, Introductory Microsoft Word 2013: Illustrated Introductory Microsoft Publisher 2013: Introductory (Shelly Cashman Series) New Perspectives on Microsoft Word 2013, Introductory (What's New for Applications?) Microsoft Access 2013: Illustrated Introductory

**Dmca**